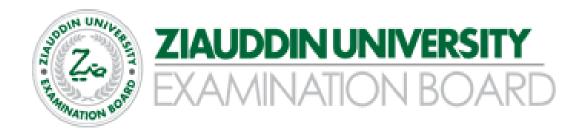

# **Higher Secondary School Certificate (HSC)**

Examination Syllabus &
Model Paper
(For the Year 2024)

**ACCOUNTING - XII** 

Prepared by:

Mr. Wynberg Leal Manager Academics - Commerce

| S. No. | Table of Contents                                                                    | Page<br>No. |
|--------|--------------------------------------------------------------------------------------|-------------|
| 1      | Preface                                                                              | 3           |
| 2      | Aims and objectives of the subject of specific syllabus                              | 4           |
| 3      | Detailed Syllabus - Topics, Student Learning Outcomes (SLOs), Cognitive Distribution | 5           |
| 4      | Table of Specification                                                               | 9           |
| 5      | Scheme of Assessment                                                                 | 11          |
| 6      | Definition of Cognitive Levels                                                       | 12          |
| 7      | Bloom's Taxonomy with examples                                                       | 15          |
| 8      | HSC Scheme of Studies                                                                | 17          |
| 9      | Model Paper 2024                                                                     | 19          |

## You can Approach us:

Address: Ziauddin University Examination Board D / 20 Block 1 Clifton Karachi

Phone: 92 21 35148594 E-mail: info@zueb.edu.pk Website: www.zueb.edu.pk

## **Preface**

Ziauddin University Examination Board (ZUEB) was established by the Sindh ACT XLI 2018, with the aim of improving the quality of education. The Board administers examinations for the Secondary School Certificate (SSC) and Higher Secondary School Certificate (HSSC) based on the latest Reviewed National Curriculum by Directorate Curriculum Assessment and Research (DCAR) Sindh. ZUEB has a mandate by Ordinance to offer such examination services to English /Urdu and Sindhi medium candidates for SSC and HSSC from private schools in Sindh. This examination syllabus exemplifies ZUEB's commitment to provincial educational goals.

The Examination Board has prepared with the help of subject professors, subject wise syllabus. It is important to make the difference between syllabus and curriculum. The syllabus of a subject is considered as a guide for the subject teacher as well as the students. It helps the students understand the subject in detail. It also helps students to anticipate what is expected from them while preparing for the exams.

This examination syllabus brings together all those cognitive outcomes of the Provincial Curriculum statement which can be reliably and validly assessed. While the focus is on the cognitive domain, particular emphasis is given to the application of knowledge and understanding.

The examination syllabus is uploaded on the ZUEB website. This is done to help affiliated schools in planning their teaching. It is the syllabus, not the prescribed textbook which is the basis of the ZUEB examinations. In addition, the ZUEB examination syllabus is used to develop learning support materials for students and teachers. The examination board stand committed to all students who have embarked upon the SSC, and HSSC courses in facilitating their learning outcomes. Our examination syllabus document ensures all possible support.

On the Ziauddin University Examination Board website, a tab e —resource is made available which provides resource material in all subjects both in text form in line with the curriculum and also videos on topics to give students access to learn at their own pace and own time. These 15 to 20 minutes videos are prepared around subject concept / topics. These videos are available to the students for revisiting a lesson taught by their teacher or watch it prior to the lesson and as a reinforcement strategy. The work on videos is in progress and new titles will be uploaded.

Please look out for the videos on the given website.

**Humbly Yours**;

Shahbaz Nasim Academic Head

## Aims of the syllabus of Principles of Accounting II:

The Aims of teaching Principles of Accounting to students at Higher Secondary School Level are to:

- Introduce them to the expertise of recording, classifying and summarizing business transactions and activities.
- Help them prepare various financial statements.
- Providing them with the required accounting knowledge to interpret financial results, therefore, educating them on financial decision making and its impact on business.
- Creating interest in accounting, and fostering the development of a solid foundation for future specialized study and career path in the field of Accounting, Financial Accounting, Auditing, Finance and related fields.

## ZIAUDDIN UNIVERSITY EXAMINATION BOARD

# STUDENT LEARNING OUTCOMES (SLO) CATEGORIZATION XII- ACCOUNTING Detailed Syllabus

| Topics                 | Sub-Topics                           | Student Learning Outcomes                                                                                          | Cognitive<br>Levels |   |   |
|------------------------|--------------------------------------|----------------------------------------------------------------------------------------------------|---------------------|---|---|
|                        |                                      |                                                                                                    | K                   | U | A |
| Single Entry<br>System | Determination of Profit or Loss.     | Define Accounting Systems Describe the three systems of accounting.                                                | *                   | * |   |
|                        | Preparation of Statement of Affairs. | Define Single Entry system.  Describe the characteristics of Single entry system.                                  | *                   | * |   |
|                        | Statement of Affairs.                | Explain the merits & demerits of Single entry system.                                                              |                     | * |   |
|                        |                                      | Explain the differences b/w single and double entry systems.                                                       |                     | * |   |
|                        |                                      | Describe the statement of affairs method for determining profit from incomplete records.                           |                     | * |   |
|                        |                                      | Prepare Profit & loss statement and statement of affairs according to statement of affairs method.                 |                     |   | * |
|                        |                                      | Explain the differences b/w balance sheet and statement of affairs.                                                |                     | * |   |
| Partnership            | Formation.                           | Define Partnership. Explain the characteristics of a                                                               | *                   | * |   |
|                        | Admission.                           | partnership. Explain formation of a partnership.                                                                   |                     | * |   |
|                        | Distribution of Profit or Loss.      | Prepare journal entries in the book of the firm to record the formation of partnership.                            |                     |   | * |
|                        | Retirement.                          | Prepare balance sheet of the firm. Explain the concept of revaluation of                                           |                     | * | * |
|                        | Dissolution.                         | assets Prepare entries for the revaluation of assets.                                                              |                     |   | * |
|                        |                                      | Prepare financial position of the firm after revaluation.                                                          |                     |   | * |
|                        |                                      | Record admission of new partner under<br>the method of direct purchase of interest                                 |                     |   | * |
|                        |                                      | from existing partner. Record admission of new partner under the method of bringing in assets, goodwill, or bonus. |                     |   | * |
|                        |                                      | Prepare balance sheet after admission of new partner.                                                              |                     |   | * |
|                        |                                      | Prepare income distribution summary.                                                                               |                     |   | * |

|                | T                    |                                            | 1   |     | 1 . 1 |
|----------------|----------------------|--------------------------------------------|-----|-----|-------|
|                |                      | Record in general journal the distribution |     |     | *     |
|                |                      | of income.                                 |     |     |       |
|                |                      | Explain the distribution of income using   |     | *   |       |
|                |                      | fluctuating capital and fixed capital      |     |     |       |
|                |                      | method.                                    |     |     |       |
|                |                      | Prepare journal entries, income            |     |     | *     |
|                |                      | distribution summary, statement of         |     |     |       |
|                |                      | division of net income for various cases.  |     |     |       |
|                |                      |                                            |     |     | *     |
|                |                      | Prepare partner's current account.         |     |     | *     |
|                |                      | Prepare partner's capital account.         |     |     |       |
|                |                      | Prepare equity section of balance sheet of |     |     | *     |
|                |                      | partnership.                               |     |     |       |
|                |                      | Describe the possible ways of retirement   |     | *   |       |
|                |                      | Describe the possible ways of retirement   |     |     |       |
|                |                      | of a partner. i.e., Sale, Transfer,        |     |     |       |
|                |                      | withdrawal of Interest etc.                |     |     |       |
|                |                      | Prepare revaluation account before         |     |     | *     |
|                |                      | retirement of a partner.                   |     |     |       |
|                |                      | Prepare journal entries to show            |     |     | *     |
|                |                      | retirement.                                |     |     |       |
|                |                      | Prepare balance sheet after retirement of  |     |     | *     |
|                |                      | partner under various conditions.          |     |     |       |
|                |                      |                                            |     |     |       |
|                |                      | Explain the causes of dissolution of       |     | *   |       |
|                |                      | partnership.                               |     |     |       |
|                |                      | Discuss the liquidation process of         |     | *   |       |
|                |                      | partnership.                               |     |     |       |
|                |                      | Explain the concept of realization.        |     | *   |       |
|                |                      | Prepare journal entries and partners'      |     |     | *     |
|                |                      |                                            |     |     |       |
|                |                      | capital account and realization account.   |     |     | *     |
| A              | I                    | Prepare liquidation summary.               | *   |     | ~     |
| Accounting for | Issuance of shares.  | Define Company.                            | ~   | *   |       |
| Company        | - 0                  | Distinguish b/w Public and private         |     | -4- |       |
|                | Issuance of          | company                                    |     |     |       |
|                | Debentures.          | Define shares issued at par, premium,      | *   |     |       |
|                |                      | discount, and consideration other than     |     |     |       |
|                | Disposal of net      | cash.                                      |     |     |       |
|                | income.              | Define debenture.                          | *   |     |       |
|                |                      | Define Debentures issued at par,           | *   |     |       |
|                | Financial Statement. | premium, and discount.                     |     |     |       |
|                |                      | Define profit and loss appropriation       | *   |     |       |
|                |                      | account.                                   |     |     |       |
|                |                      |                                            |     | *   |       |
|                |                      | Explain kinds of capital of a company      | *   |     |       |
|                |                      | Define shares.                             | _ ~ | *** |       |
|                |                      | Explain the kind of share capital.         |     | *   |       |
|                |                      | Explain how shares are allotted.           |     | *   |       |
|                |                      | Prepare Journal entries for issuance of    |     |     | *     |
|                |                      | shares against cash at par,                |     |     |       |
|                |                      | Issued at Premium,                         |     |     | *     |
|                |                      | Issued at Discount.                        |     |     | *     |
|                |                      |                                            |     |     |       |
| L              | _1                   | <u> </u>                                   |     | I   | 1     |

|              |                     | D                                                                               |   |   | * |
|--------------|---------------------|---------------------------------------------------------------------------------|---|---|---|
|              |                     | Prepare Journal entries for issuance of                                         |   |   | ~ |
|              |                     | shares in consideration of other than cash.                                     |   |   | * |
|              |                     | Prepare a Balance Sheet of the Company.                                         |   |   | * |
|              |                     | Define debentures                                                               | * |   |   |
|              |                     | Differentiate between shares and                                                |   | * |   |
|              |                     | debentures.                                                                     |   |   |   |
|              |                     |                                                                                 |   | * |   |
|              |                     | Distinguish between shareholders and debenture holders                          |   |   |   |
|              |                     |                                                                                 |   |   | * |
|              |                     | Prepare journal entries for issuance of                                         |   |   |   |
|              |                     | debentures against cash,                                                        |   |   | * |
| İ            |                     | Prepare journal entries for issuance of debentures for consideration other than |   |   | " |
|              |                     |                                                                                 |   |   |   |
|              |                     | cash.                                                                           |   |   | * |
|              |                     | Prepare journal entries for debentures                                          |   |   | " |
| 1            |                     | issued and redeemed at par,                                                     |   |   | * |
|              |                     | issued at discount and redeemed at par,                                         |   |   | * |
|              |                     | issued at premium and redeemed at par,                                          |   |   | * |
|              |                     | issued at par and redeemed at premium,                                          |   |   | * |
|              |                     | issued at discount and redeemed at                                              |   |   |   |
|              |                     | premium.                                                                        |   |   |   |
|              |                     | Define Reserves                                                                 | * |   |   |
|              |                     | Explain types of reserves                                                       |   | * |   |
|              |                     | Define funds                                                                    | * |   |   |
|              |                     | Differentiate between reserves and funds.                                       |   | * |   |
|              |                     | Define retained earnings.                                                       | * |   |   |
|              |                     |                                                                                 |   |   | * |
|              |                     | Prepare journal entries to transfer the net                                     |   |   |   |
|              |                     | income to retained earnings account.                                            |   |   | * |
|              |                     | Setup retained earning account.                                                 |   |   | * |
|              |                     | Prepare statement of retained earnings.                                         |   |   | - |
|              |                     | Prepare adjusting entries.                                                      |   |   | * |
|              |                     | Prepare Income statement.                                                       |   |   | * |
|              |                     | Prepare Statement of Retained Earnings.                                         |   |   | * |
|              |                     | Prepare Balance Sheet.                                                          |   |   | * |
| Depreciation | Definition          | Define Depreciation, service life of plant                                      | * |   |   |
|              |                     | asset, salvage value, book value.                                               |   |   |   |
|              | Cost determination. | Differentiate between Revenue and                                               |   | * |   |
|              |                     | Capital expenditure.                                                            |   |   |   |
|              | Capital and Revenue | Differentiate between amortization,                                             |   | * |   |
|              | Expenditures        | depletion and depreciation.                                                     |   |   |   |
|              | 1                   | Explain the various methods of                                                  |   | * |   |
|              | Methods of          | depreciation.                                                                   |   |   |   |
|              | computing           | Calculate cost of fixed assets                                                  |   |   | * |
|              | depreciation.       | Calculate depreciable cost.                                                     |   |   | * |
|              | •                   | Calculate depreciation expense under                                            |   |   |   |
|              |                     | Straight line method,                                                           |   |   | * |
|              |                     | Diminishing balance method,                                                     |   |   | * |
|              |                     | Working hours method,                                                           |   |   | * |
|              |                     | Units of production method.                                                     |   |   | * |
|              | 1                   | 1 1                                                                             | 1 | 1 | 1 |

|                    |                     | Prepare journal entries to record purchase |   |   | * |
|--------------------|---------------------|--------------------------------------------|---|---|---|
|                    |                     | depreciation, disposal of fixed assets.    |   |   |   |
|                    |                     | Prepare ledger accounts of depreciation    |   |   | * |
|                    |                     | expense and allowance for depreciation     |   |   |   |
|                    |                     | Prepare adjusting and closing entries      |   |   | * |
|                    |                     | under each method of depreciation.         |   |   |   |
|                    |                     | Prepare partial balance sheet under each   |   |   | * |
|                    |                     | method.                                    |   |   |   |
| Non-Profit Concern | Receipt and         | Define non-trading organizations           | * |   |   |
|                    | Payments Account    | Describe the sources of funds of a non-    |   | * |   |
|                    |                     | trading organization                       |   |   |   |
|                    | Statement of Income | List the accounts used by non-trading      | * |   |   |
|                    | & Expenditure       | organizations                              |   |   |   |
|                    | Account             | Differentiate between receipt and          |   | * |   |
|                    |                     | payment account, and income and            |   |   |   |
|                    | Balance Sheet of    | expenditure account.                       |   |   |   |
|                    | Non-profit          | Prepare adjusting entries of non-profit    |   |   | * |
|                    | organizations       | organization.                              |   |   |   |
|                    |                     | Prepare Income and expenditure account     |   |   | * |
|                    |                     | of non-profit organization.                |   |   |   |
|                    |                     | Prepare balance sheet of non-profit        |   |   | * |
|                    |                     | organization.                              |   |   |   |

## **Table of Specification (TOS)**

Table 1: Number of Student Learning outcomes (SLOs) and their cognitive distribution

| Topic No. | Topic                  | Studer | Student Learning Outcomes |     |      |
|-----------|------------------------|--------|---------------------------|-----|------|
|           |                        | K      | U                         | A   |      |
| 1         | Single Entry System    | 2      | 6                         | 1   | 9    |
| 2         | Partnership            | 1      | 8                         | 18  | 27   |
| 3         | Accounting for Company | 10     | 8                         | 19  | 37   |
| 4         | Depreciation           | 1      | 3                         | 10  | 14   |
| 5         | Non-Profit concern     | 2      | 2                         | 3   | 7    |
|           | Total                  | 16     | 27                        | 51  | 94   |
|           | Percentage (%)         | 17%    | 29%                       | 54% | 100% |

#### Note:

- 1. Table 1 identifies the Student Learning objectives and their cognitive distribution (Knowledge, Understanding, Application).
- 2. The table illustrates that the share of knowledge is 17% with 16 SLOs, Understanding is 29% with 27 SLOs and Application is 54% with 51 SLOs
- 3. Higher emphasis has been given to application of learnt concepts. Students having good understanding of the concepts can apply them in a concrete manner to solve accounting problems.
- 4. Please note that Table 1 does not translate to marks distribution in the exam paper and weightage of each topic is calculated separately in Table 3

Table 2: No. of SLOs and their % Share per Topic

| Topic No | Topic                  | Total SLOs | % Share of SLOs |
|----------|------------------------|------------|-----------------|
| 1        | Single Entry System    | 9          | 10%             |
| 2        | Partnership            | 27         | 29%             |
| 3        | Accounting for Company | 37         | 39%             |
| 4        | Depreciation           | 14         | 15%             |
| 5        | Non-Profit concern     | 7          | 7%              |
|          | Total                  | 94         | 100%            |

### Note:

- 1. Table 2: Shows the % share of SLOs per Topic.
- 2. The Topic of Accounting for company has the highest % share of SLOs at 39%, followed by Partnership with 29%. Non-profit concern has the lowest % share of SLOs at 7%.
- 3. Please note that Table 2 does not translate to marks distribution in the exam paper and weightage of each topic is calculated separately in Table 3

Table 3: Exam Paper Specification, Topic Difficulty, Types of Questions, No. of Questions per Topic, Marks Allocation per Section

|                                |                       | Section A                | Section B                      | Section C                      |
|--------------------------------|-----------------------|--------------------------|--------------------------------|--------------------------------|
| Topics                         | Difficulty<br>Level   | MCQs<br>@<br>1 mark each | CRQ/SAQs<br>@<br>10 marks each | ERQ/DAQs<br>@<br>20 marks each |
| Single Entry System            | Moderate              | 2                        |                                |                                |
| Non-Profit concern             | Moderate              | 3                        | 2                              | 1                              |
| Depreciation                   | Moderate              | 3                        |                                |                                |
| Partnership                    | Moderate<br>Difficult | 6                        | 2                              | 1                              |
| Accounting for Company         | Moderate<br>Difficult | 6                        | 2                              | 1                              |
| Total question to be given     |                       | 20                       | 6                              | 3                              |
| Total question to be attempted |                       | 20                       | 4                              | 2                              |
| Maximum marks obtainable       |                       | 20                       | 40                             | 40                             |

### Note:

- 1. Table 3 displays Paper specification, Topic difficulty level, 3 types of Questions used in the paper, and their marks distribution.
- 2. The Exam Paper consists of 3 Sections:
- a. Section A = Multiple Choice Questions (MCQs)
- b. Section B = Short Answer Questions / Constructive Response Questions (CRQs)
- c. Section C = Detailed Answer Questions / Extended Response Questions (ERQs); require more detailed answers necessitating a broader understanding of concepts, and complex calculations compared to CRQ

## ZIAUDDIN UNIVERSITY EXAMINATION BOARD

# GRADE XII – ACCOUNTING SCHEME OF ASSESSMENT

**Maximum Marks: 100** 

## Section 'A': Multiple Choice Questions (20%) 20 Marks

(1x20=20)

Multiple Choice Question will cover the complete Syllabus

- Each MCQ carries 1 mark
- Given MCQs will be = 20 MCQs
- All MCQs to be answered

## Section 'B': Short Answer Questions (40%) 40 Marks

(4x10=40)

- Short Answer Question must be given from the prescribed Syllabus all content is to be followed.
- Six (6) Short Answer Questions may be given. Each Question having (10 Marks). In this Section Student shall attempt (4 Questions).

## Section "C" (Detailed Answer Questions) (40%) 40 Marks (2x20=40)

• Three (03) Detailed Answer Questions may be given in this section and (2 Questions) are to be answered and each Question having (20 Marks).

## **DEFINITIONS OF COGNITIVE LEVELS**

#### Remember

Remembering is the act of retrieving knowledge and can be used to produce things like definition or lists. The student must be able to recall or recognize information and concepts. The teacher must present information about a subject to the student, ask questions that require the student to recall that information and provide written or verbal assessment that can be answered by remembering the information learnt.

## **Question Stems**

Can you name all the ...?

Describe what happens when ...?

How is (are) ...?

How would you define ...?

How would you identify ...?

How would you outline ...?

How would you recognize...?

List the ... in order.

What do you remember about ...?

What does it mean?

What happened after?

What is (are) ...?

What is the best one?

What would you choose ...?

When did ...?

Where is (are) ...?

Which one ...?

Who spoke to ...?

Who was ...?

Why did ...?

#### Understand

The next level in the taxonomic structure is Understanding, which is defined as the construction of meaning and relationships. Her the student must understand the main idea of material heard, viewed, or read and interpret or summarize the ideas in their own words. The teacher must ask questions that the student can answer in their own words by identifying the main idea.

## **Question Stems**

Can you clarify...?

Can you illustrate ...?

Condense this paragraph.

Contrast ...

Does everyone think in the way that ... does?

Elaborate on ...

Explain why ...

Give an example

How can you describe

How would you clarify the meaning

How would you compare ...?

How would you differentiate between

...?

How would you describe...?

How would you generalize...?

How would you identify ...?

Is it valid that ...?

Is this the same as ...?

Outline ...

Select the best definition

State in your own words

This represents ...

What are they saying?

What can you infer from ...?

What can you say about ...?

What could have happened next?

What did you observe?

What does this mean?

What expectations are there?

What information can you infer from

What is the main idea of ...?

What restrictions would you ad

What seems likely?

What seems to be ...?
What would happen if ...?
What would happen if ...?
Which are the facts?
Which statements support ...?

## **Apply**

The third level in Bloom's taxonomy, Applying marks a fundamental shift from the pre-Bloom earning era because it involves remembering what has been learnt, having a good understanding of the knowledge, and applying it to real-world exercises, challenges or situation. Students must apply an abstract idea in a concrete case to solve a problem or relate it to prior experience. The teacher must provide opportunities for students to use theories and problem-solving techniques in new situations and review and check their work. Assessment questions should be provided that allow students to define and solve problems.

### **Question Stems**

Can you group by characteristics such as...? Choose the best statements that apply Clarify why ...

Do you know of another instance where...? Draw a story map

Explain why a character acted in the way that he did

From the information given, can you develop a set of instructions about ...?

How could you develop ...?

How would you change ...?

How would you demonstrate...?

How would you develop ... to present

How would you explain ...?

## Analyze

Analyzing is the cognitive level where students can take the knowledge they have remembered, understood and applied, then delve into that knowledge to make associations, discernments or comparisons. Students should break down a concept or idea into parts and show relationship between these parts. Teachers must give student time to examine concepts and their requisite elements.

Students are required to explain why they chose a solution.

## **Question Stems**

- Can you distinguish between ...?
- Can you explain what must have happened when ...?
- Determine the point of view, bias, values, or intent underlying the presented material
- Discuss the pros and cons of ...
- How can you classify ... according to ...?
- How can you compare the different parts?
- How can you sort the different parts...?
- How is ... connected to ...?
- How is ... similar to ...?
- How would you categorize...?
- How would you explain?
- If ... happened, what might the ending have been?
- State the point of view of ...
- What are some of the problems of ...?
- What assumptions ...?
- What can you infer about...?
- What can you point out about?
- What conclusions ...?
- What do you see as other possible outcomes?
- What does the author assume?
- What explanation do you have for ...?
- What ideas justify the conclusion?
- What ideas validate...?
- What is the analysis of ...?
- What is the function of ...?

| • What is the problem with?                             |
|---------------------------------------------------------|
| • What motive is there?                                 |
| • What persuasive technique is used?                    |
| • What statement is relevant?                           |
| <ul><li>What was the turning point?</li></ul>           |
| • What were some of the motives behind?                 |
| <ul><li>What's fact? Opinion?</li></ul>                 |
| • What's the main idea?                                 |
| <ul><li>What's the relationship between?</li></ul>      |
| <ul><li>Which events could not have happened?</li></ul> |
| • Why did changes occur?                                |
| • Why do you think?                                     |

## **BLOOMS TAXANOMY WITH EXAMPLES**

If you are a teacher looking for ways to engage your students in learning, this LIST of questions might be interesting for your classroom practice. Bloom's Taxonomy question stems can help elicit higher-order thinking skills and promote critical thinking among learners at different taxonomy levels. These question stems can also encourage students to think about their knowledge through reflection before answering questions.

### **ACTION WORDS FOR COGNITIVE LEVELS**

| Knowledge     | Understand    | Apply          | Analyze      | Evaluate       | Create         |
|---------------|---------------|----------------|--------------|----------------|----------------|
| define        | explain       | solve          | Analyze      | reframe        | design         |
| identify      | describe      | apply          | Appraise     | criticize      | compose        |
| describe      | interpret     | illustrate     | judge        | evaluate       | create         |
| label         | paraphrase    | modify         | support      | order          | plan           |
| list          | summarize     | use            | compare      | compare        | combine        |
| name          | classify      | calculate      | decide       | classify       | formulate      |
| state         | compare       | change         | discriminate | contrast       | invent         |
| match         | differentiate | choose         | recommend    | distinguish    | hypothesize    |
| recognize     | discuss       | demonstrate    | summarize    | infer          | substitute     |
| select        | distinguish   | discover       | assess       | separate       | write          |
| examine       | extend        | experiment     | choose       | explain select | compile        |
| locate        | predict       | relate         | convince     | categorize     | construct      |
| memorize      | associate     | show           | defend       | connect        | develop        |
| quote         | contrast      | sketch         | estimate     | differentiate  | generalize     |
| recall        | convert       | complete       | grade        | divide         | integrate      |
| reproduce     | demonstrate   | construct      | measure      | order          | modify         |
| tabulate      | estimate      | dramatize      | predict      | prioritize     | organize       |
| tell Copy     | express       | interpret      | rank         | survey         | prepare        |
| discover      | identify      | manipulate     | score        | calculate      | produce        |
| duplicate     | indicate      | paint          | select       | conclude       | rearrange      |
| enumerate     | infer         | prepare        | test         | deduce         | rewrite        |
| listen        | relate        | act            | conclude     | devise         | adapt          |
| observe       | restate       | collect        | consider     | diagram        | anticipate     |
| omit          | select        | compute        | critique     | dissect        | arrange        |
| read          | translate     | explain list   | debate       | estimate       | assemble       |
| recite record | ask           | operate        | distinguish  | evaluate       | choose         |
| repeat retell | cite          | practice       | editorialize | experiment     | collaborate    |
| visualize     | discover      | simulate       | justify      | focus          | facilitate     |
|               | generalize    | transfer write | persuade     | illustrate     | imagine        |
|               | group         |                | rate         | organize       | intervene      |
|               | illustrate    |                | weigh        | outline        | make           |
|               | judge         |                |              | plan           | manage         |
|               | observe       |                |              | question       | originate      |
|               | order         |                |              | test           | propose        |
|               | report        |                |              |                | simulate solve |
|               |               |                |              |                | support test   |

| represent |  | validate |
|-----------|--|----------|
| research  |  |          |
| review    |  |          |
| rewrite,  |  |          |
| show      |  |          |

# HSC PART II EXAMINATION MARKS BREAKUP GRID FOR EXAMINATION 2024

## **GROUP: PRE-MEDICAL-II**

| SUBJECT              | THEORY | PRACTICAL | TOTAL |
|----------------------|--------|-----------|-------|
| ENGLISH              | 100    | -         | 100   |
| URDU NORMAL / SINDHI | 100    | -         | 100   |
| NORMAL               |        |           |       |
| PAKISTAN STUDIES     | 50     | -         | 50    |
| PHYSICS              | 85     | 15        | 100   |
| CHEMISTRY            | 85     | 15        | 100   |
| BOTANY               | 45     | 7         | 52    |
| ZOOLOGY              | 40     | 8         | 48    |
| TOTAL                | 505    | 45        | 550   |

## **GROUP: PRE-ENGINEERING-II**

| SUBJECT                    | THEORY | PRACTICAL | TOTAL |
|----------------------------|--------|-----------|-------|
| ENGLISH                    | 100    | -         | 100   |
| URDU NORMAL / SINDHI       | 100    | -         | 100   |
| NORMAL<br>PAKISTAN STUDIES | 50     | -         | 50    |
| PHYSICS                    | 85     | 15        | 100   |
| CHEMISTRY                  | 85     | 15        | 100   |
| MATHEMATICS                | 100    |           | 100   |
| TOTAL                      | 520    | 30        | 550   |

## **GROUP: COMPUTER SCIENCE/ GENERAL SCIENCE**

| SUBJECT              | THEORY | PRACTICAL | TOTAL |
|----------------------|--------|-----------|-------|
| ENGLISH              | 100    | -         | 100   |
| URDU NORMAL / SINDHI | 100    | -         | 100   |
| NORMAL               |        |           |       |
| PAKISTAN STUDIES     | 50     | -         | 50    |
| PHYSICS              | 85     | 15        | 100   |
| COMPUTER SCIENCE     | 75     | 25        | 100   |
| MATHEMATICS          | 100    |           | 100   |
| TOTAL                | 510    | 40        | 550   |

# **GROUP: COMMERCE-II (Private/Regular)**

| SUBJECT                        | THEORY | PRACTICAL | TOTAL |
|--------------------------------|--------|-----------|-------|
| ENGLISH                        | 100    | -         | 100   |
| URDU NORMAL / SINDHI<br>NORMAL | 100    | -         | 100   |
| PAKISTAN STUDIES               | 50     | -         | 50    |
| BANKING                        | 75     | -         | 75    |
| COMMERCIAL<br>GEOGRAPHY        | 75     | -         | 75    |
| ACCOUNTING                     | 100    |           | 100   |
| STATISTICS                     | 50     |           | 50    |
| TOTAL                          | 550    |           | 550   |

## **GROUP: HUMANITIES-II (Private/Regular)**

(Any Three Elective)

| SUBJECT              | THEORY | PRACTICAL | TOTAL |
|----------------------|--------|-----------|-------|
| ENGLISH              | 100    | -         | 100   |
| URDU NORMAL / SINDHI | 100    | -         | 100   |
| NORMAL               |        |           |       |
| PAKISTAN STUDIES     | 50     | -         | 50    |
| COMPUTER STUDIES     | 75     | 25        | 100   |
| CIVICS               | 100    |           | 100   |
| MATHEMATICS          | 100    | -         | 100   |
| SOCIOLOGY            | 100    |           | 100   |
| ECONOMICS            | 100    |           | 100   |
| EDUCATION            | 100    |           | 100   |
| TOTAL                | 550    |           | 550   |

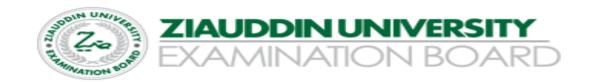

Total Time 3 hours Total Marks: 100

Class: XII HIGHER SECONDARY SCHOOL CERTIFICATE EXAMINATION 2024 **Time Allowed: 25 minutes** SUBJECT: ACCOUNTING **SECTION "A"** Marks: 20 Q1: Note: Attempt all question from this section. Each question carries one mark is impossible to prepare under single entry system. a. Trial Balance b. Balance Sheet c. Purchase Account d. Creditor's Account 2. The excess of total assets over total liabilities of an organization is known as its: a. Income b. Expenses c. Net worth d. Drawings \_\_\_\_\_, single entry system of accounting is not allowed. a. Sole-proprietorship b. Partnership c. Companies d. both a and b 4. The maximum limit of partners in a partnership is: d. 20 b. 30 c. 40 5. Samad a partner in a firm had a balance of Rs. 75,000 in his capital account at the beginning of the year and Rs. 100,000 At the end of the year. Interest on capital is provided at 6% p.a. he will provide an interest on capital for the year: b. 5400 c. 540 d. 450 6. When a newly admitted partner pays cash for his share of goodwill, it will be credited to old partners as per: a. Old sharing ratio d. none of these b. New sharing ratio c. shared equally 7. When old partner's capital is unchanged, it shows: a. Bonus to new partner b. Bonus to old partner c. Goodwill to old partner d. Goodwill to new partner 8. When a partner retires, full goodwill is credited to the account of: a. Remaining partners b. retiring partner c. all partners d. none of these 9. When a firm is \_\_\_\_\_\_, it is unable to pay its debt. b. Solvent a. Insolvent c. Profitable d. none of these 10. If the selling price of a share is equal to its nominal value that means the share is sold at: b. Par a. Premium c. Premium d. none of these 11. A group of people that manage a company are called: b. Board of Directors c. Staff d. Committee a. Employees 12. A private company is \_\_\_\_\_\_ to issue shares to public according to its Articles of Association a. Authorized b. Allowed c. Prohibited d. none of these 13. Expenses which must be incurred for the purpose of forming a new company are known as. b. Administrative expenses b. Operating expenses c. Preliminary expenses d. promotional expenses can be appropriated from retained earning account; a. Dividend b. Reserves c. both a and b d. neither a and b 15. In General Journal, declaration of dividend will be recorded as: a. Debit R/E & Credit Dividend payable b. Debit Bank & Credit Dividend payable c. Debit Cash & Credit Dividend Payable d. Debit Dividend Payable & Credit R/E 16. \_\_\_\_\_\_ is an example of intangible asset a. Vehicle b. Office supplies c. Printer d. Patent 17. is shown as current asset in balance sheet a. Purchases b. closing merchandise inventory c. opening merchandise inventory d. none of these

| 18. |     | entries are p         | assed on the first day of            | next financial year. |                 |                  |
|-----|-----|-----------------------|--------------------------------------|----------------------|-----------------|------------------|
|     | a.  | Adjusting entries     | <ul><li>b. Closing entries</li></ul> | c. Reversing entries | d. none of thes | se               |
| 19. |     | is the proces         | s of writing off intangible          | assets.              |                 |                  |
|     | a.  | Depreciation          | b. Amortization                      | c. Depletion         | d. none of thes | se               |
| 20. | Inc | ome and expenditure a | count is used in:                    |                      |                 |                  |
|     | a.  | Joint Stock company   | b. Non-Profit Organizat              | ion c. Profit-motiv  | e organization  | d. none of these |

Class: XII HIGHER SECONDARY SCHOOL CERTIFICATE EXAMINATION 2024

Time: 2 hours 35 minutes SUBJECT : ACCOUNTING SECTION "B" AND SECTION "C" Total Marks 80
Q2: SECTION "B" SHORT ANSWER QUESTION Marks : 40

Note: Attempt any four questions from this section

**2.** Faisal maintains his books of Single Entry System. The following information has been taken from his books.

| Items                 | 01-01-2023 | 31-12-2023 |
|-----------------------|------------|------------|
| Cash                  | 5,500      | 12,000     |
| Account Receivable    | 16,000     | 23,000     |
| Supplies              | 2,000      | 2,500      |
| Merchandise Inventory | 21,000     | 28,500     |
| Accrued Expense       | 4,000      | 5,500      |
| Notes Payable         | 13,000     | 28,500     |
| Equipment             | 19,500     | 31,000     |
| Marketable Securities | 7,000      | 16,000     |

#### Other Information:

- 1. Withdrawn Rs. 1500 per month cash for his personal use and Rs. 5000 for business expense
- 2. Additional investment made Rs. 13,000
- 3. Depreciation on equipment Rs. 3,000
- 4. Outstanding rent Rs. 2500
- 5. Unused supplies 1700

## Required

- i. Calculate Capital at Start and End
- ii. Prepare a statement of Profit or Loss for the year ending December 31, 2023
- **3.** The following data relates to Ibrahim Welfare Trust on July 31, 2023.

Notes payable 150,000, Accounts Payable Rs. 150,000, Cash in hand Rs. 60,000, Cash at Bank Rs. 120,000, Building Rs. 900,000, Land Rs. 600,000, Allowance for depreciation on building Rs. 30,000, Equipment Rs. 150,000

The period-end adjustment data were as follows:

- i. Prepaid salaries Rs. 18,000 and accrued Rent Rs. 6,000
- ii. Estimated depreciation on building Rs. 30,000 and on equipment Rs. 15,000
- iii. Subscription fees receivable Rs. 135,000 and received in advance Rs. 15,000

#### Required:

- i. Determine the amount of Accumulated Fund before adjustments.
- ii. Prepare Balance Sheet (Income and expenditure account showed surplus of Rs. 87,000 for the period)
- **4.** The following is the balance sheet of Muzammil, Waqas and Mansoor under the name of Indus Traders, at the end of the current year December 31, 2022.

## Sun Traders Balance Sheet

As on December 31, 2023 **Assets Equities** 75.000 Cash Account Payable 25.000 Account Receivable 37,000 Muzammil Capital 55000 Equipment 53,000 Wagas Capital 65000 Furniture 40,000 Mansoor Capital 60000 205,000 205,000

They share profit and loss in the ratio of 2:3:2. It is agreed that Mansoor is to retire from the firm on that date.

#### Required:

Give the entries in general journal and prepare balance sheet to record the retirement of Mansoor in each of the following cases separately: -

- i. Mansoor is paid Rs. 65,000 from the firm's fund for his share. The remaining partners agreed to recognize in full the goodwill indicated by this payment.
- ii. Mansoor is paid Rs. 53,000/- cash in full settlement of his share
- iii. Mansoor with the consent of other partners, transfers his interest to his son Asad.
- **5**. Jawaid and Kashif are sole proprietors running their own business. On January 1, 2022, they decided to form a partnership under the name of J&K Traders by merging their businesses on that date. Their balance sheets were as follows:

|                       | <u>Jawaid</u> | <u>Kashif</u> |
|-----------------------|---------------|---------------|
| Cash                  | 50,000        | 65000         |
| Account receivable    | 164,000       | 200,000       |
| Furniture             | 125,000       | 65,000        |
| Merchandise Inventory | 146,000       | 86,000        |
| Equipment             | 95,000        | 125,000       |
| Accounts payable      | 104,000       | 131,000       |
| Loan payable          | 62,000        |               |

The following valuations were agreed upon:

- i. Jawaid's Account receivable was estimated to realize Rs. 150,000. His furniture was valued at Rs. 55,000, Equipment at Rs. 100,000 and merchandise inventory at Rs. 136,000.
- ii. Kashif's Account receivable was estimated to realize Rs. 175,000. His Furniture was valued at Rs. 30,000 merchandise inventory was valued at Rs. 95,000 and equipment at Rs. 91,000.

#### Required:

- a. Give Journal entries in the book of Sun Traders to record formation of partnership
- b. Prepare initial balance sheet of Pak traders.

- 6. ABC Company limited completed the following transactions. The par value of Company's shares is Rs. 10 each.
- i. Issued 4000 shares at Rs. 10 each for cash.
- ii. Issued 10,000 shares for 13 each for cash
- iii. Issued 1,000 shares for 9 each for machinery
- iv. Issued 4000 shares at Rs. 10 each for office equipment purchased worth Rs. 38,000
- v. Declared a stock dividend of Rs. 100,000 and issued shares in payment of the same.
- vi. Issued 3500 shares at par value to the promoters of the company
- vii. Debenture payable of Rs. 70,000 were settled by the issue of shares of RS. 10 each
- viii. Purchased land costing Rs. 570,000 issuing shares of Rs. 10 each. The market value of the shares was Rs. 12 per share

#### Required:

Record the above transactions in the General Journal of the company.

- **7.** On December 31, 2023 the Retained Earning's Accounts shows a Credit balance of Rs. 300,000 in the books of Sea shell Company Limited. The expense and revenue summary for the year ending December 31, 2023 shows Net Income of Rs. 500,000 which is transferred to retained earnings account. At this date Directors decided as follows:
  - i. To declare a cash dividend at 10% on Rs. 300,000
  - ii. Established a Reserve for plant extension in the amount of Rs. 100,000
  - iii. established a Reserve for income tax in the amount of Rs. 30,000
  - iv. appropriate Rs. 70,000 the reserve for sinking fund account.

## Required:

- a) Entries in General Journal to record the above transactions
- b) Posting in the ledger using T-account
- c) Prepare Partial Balance sheet showing equity side

## Q3. SECTION "C" DETAILED ANSWER QUESTIONS 40 marks

**Note:** Attempt the following question:

**8.** Imad and Amir are partners having capital balances of Rs. 340,000 and Rs. 260,000 respectively. They share net income in the ratio of 3:2. They agreed to admit Asif as a partner.

#### Required:

Give the necessary Journal entries and prepare balance sheet in each of the following cases separately.

- i. Asif invest Rs. 300,000 cash and receiving a 1/3 interest.
- ii. Asif invest Rs. 260,000 cash and receiving ¼ interest. His capital is to be credited of the entire amount of his investment.
- iii. Asif invest Rs. 90,000 cash for 1/5 interest. Old partners are not ready to reduce their capital balance.
- iv. Asif invest 150,000 cash.

**9.** Five Star Company purchased machinery on  $1^{st}$  January, 2020 at a list price of Rs. 200,000 with a trade discount of 2%. The terms of payments were 3/10, 2/30, including sales tax of 2%. The company availed the concession period of payment. The company incurred the following expenses.

Transportation charges Rs. 900
Installation and testing charges Rs. 1,500
Package charges Rs. 300
Insurance in transit Rs. 3,000

The Company's driver also paid police fine for breaking a traffic signal Rs. 250 while transporting the machinery. During installation work of the machinery, a part was damaged and repair cost paid Rs. 1000. License fee paid for the operation of the machinery Rs. 500 for the current year. An amount of Rs. 4000 was paid as fire insurance premium on a three years policy.

After successful operation of four months the machine was cleaned, overhauled and lubricated at a cost of Rs. 3,500. It is estimated that the machinery has a scrap value of Rs. 30,000 at the end of its estimated service life of 10 years. It is also estimated that the machine will have a service life of 35,000 working hours and producing approximately 300,000 units.

#### Required:

- a. Calculate the total cost of machinery
- b. Compute and record the depreciation expense for the first two years assuming that the following depreciation methods were used:
  - i. Straight line method
  - ii. Diminishing balance method by using 15% rate
  - iii. Working hours method operated in 1<sup>st</sup> year 2000 hours, operated in 2<sup>nd</sup> year 3000 hours.
  - iv. Production method produced in 1<sup>st</sup> year 40,000 units, produced in 2<sup>nd</sup> year 50,000 units.
- 10. Balance extracted from the ledger of Woodcraft Company on June 30, 2021 before adjustments were as follows:

Cash Rs. 10,500, Account Receivable Rs. 50,000, Office equipment Rs. 25,000, Sales Revenue 150,000, Merchandise Inventory Rs. 25,000, Purchases 75,000, Carriage inwards Rs. 12500, Salaries expenses Rs. 40,000, Shop rent expense 27,000, Prepaid insurance Rs. 12,000, Account Payable Rs. 30,500, Capital Rs. 96,500

#### Data for adjustments on June 30, 2021:

- i. Merchandise Inventory on June 30, 2021 was valued Rs. 37,000
- ii. Allowance for depreciation on equipment was estimated at Rs. 2,500
- iii. Allowance for bad debts was estimated at Rs. 5,700
- iv. Unpaid salaries amounted to Rs. 9,000
- v. Insurance was prepaid to the extent of Rs. 2,000

#### Required:

- a. Prepare Income Statement for the year ended June 30, 2021
- b. Prepare Balance sheet for the year ended June 30, 2021